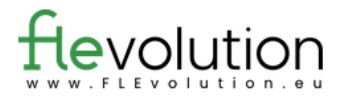

## Questionnaire à choix unique

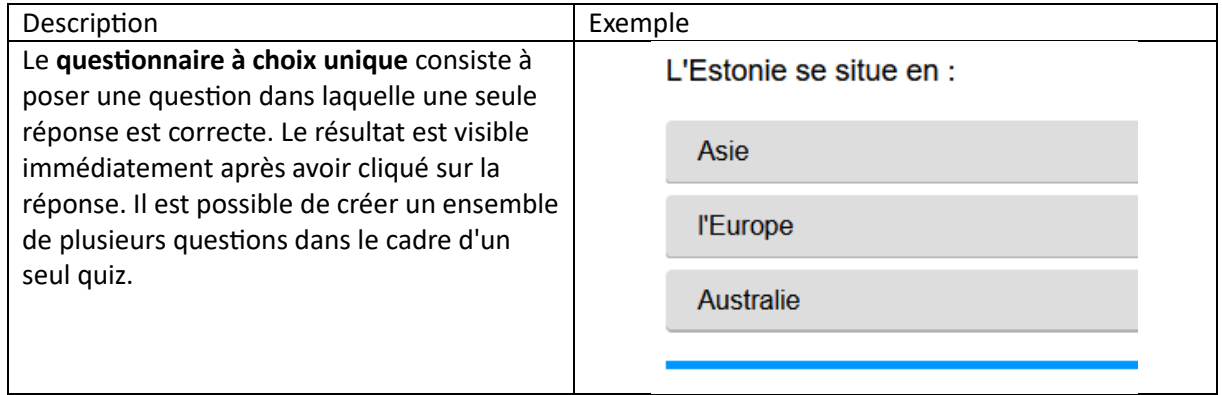

## **À remplir :**

Instructions, question(s), choix de réponses (avec la réponse correcte indiquée).

Titre de la tâche et consigne :

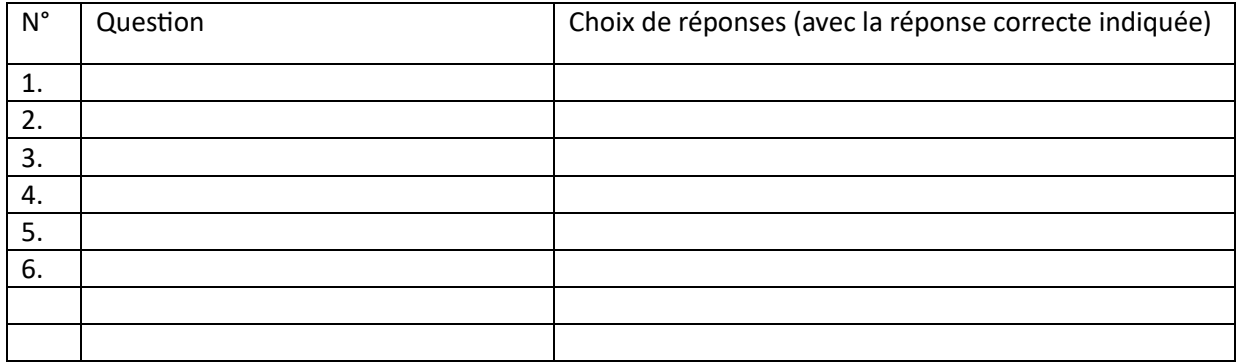